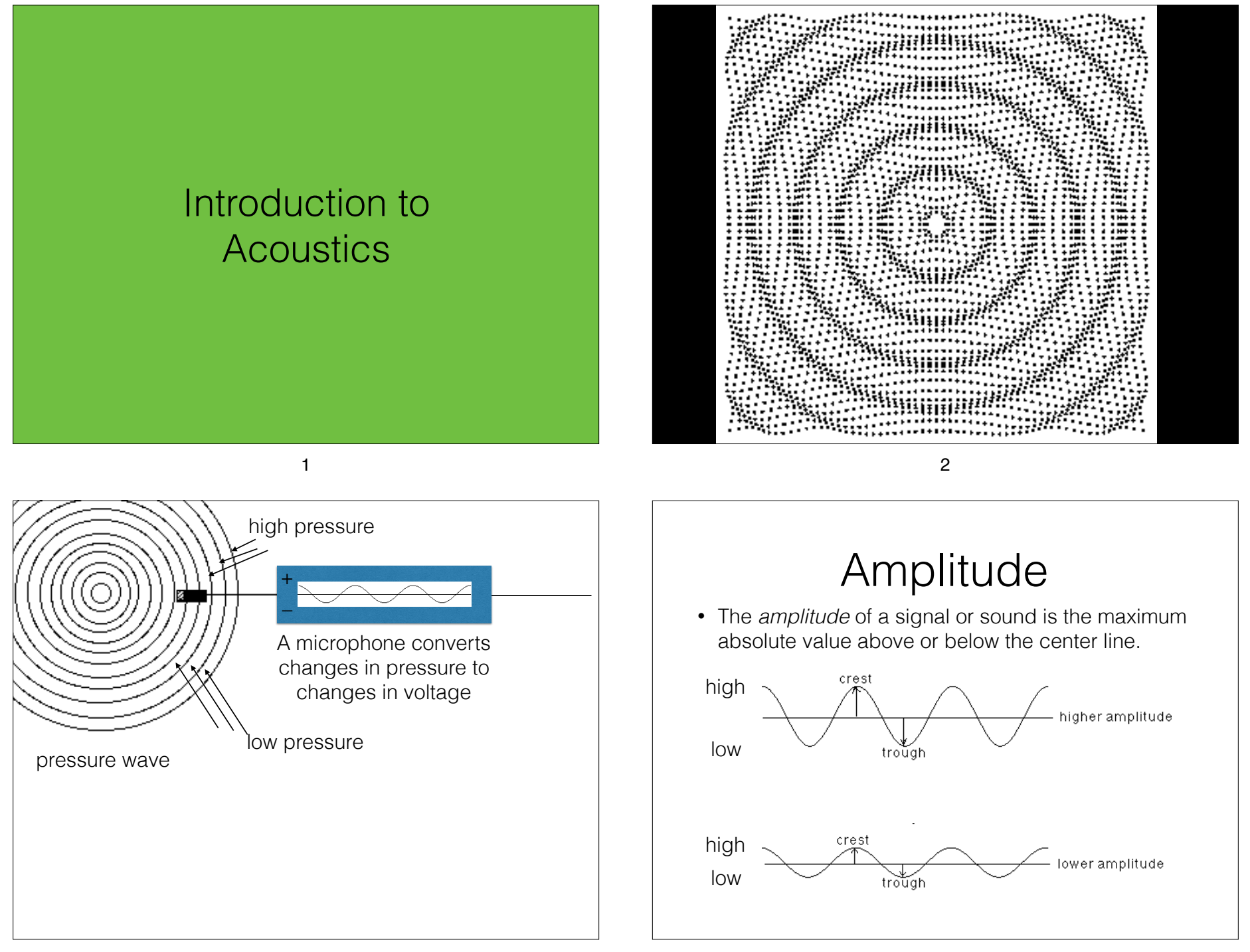

## Intensity

• *Intensity* is the energy carried by the sound waves per unit area, measured in watts per square meter.

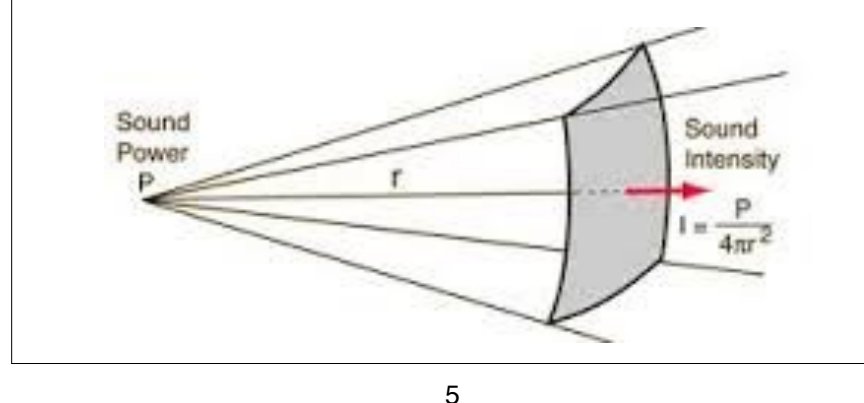

## Decibels

- Named in honor of Alexander Graham Bell
- A decibel =  $1/10$  of a bel.
- A *decibel* is a measurement used to compare the ratio of intensities of two acoustic signals.

6

• A decibel is a logarithmic measurement that can measure the tremendous range of sound intensities that the human ear can perceive.

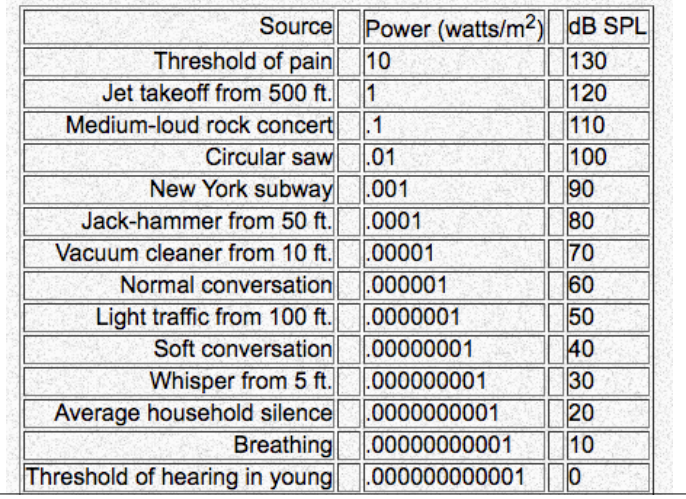

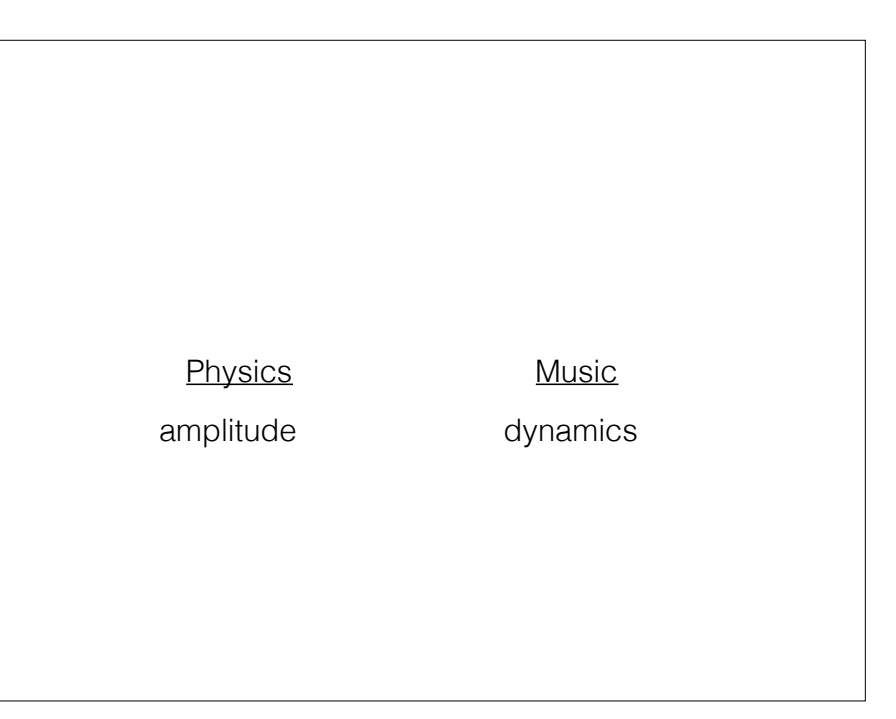

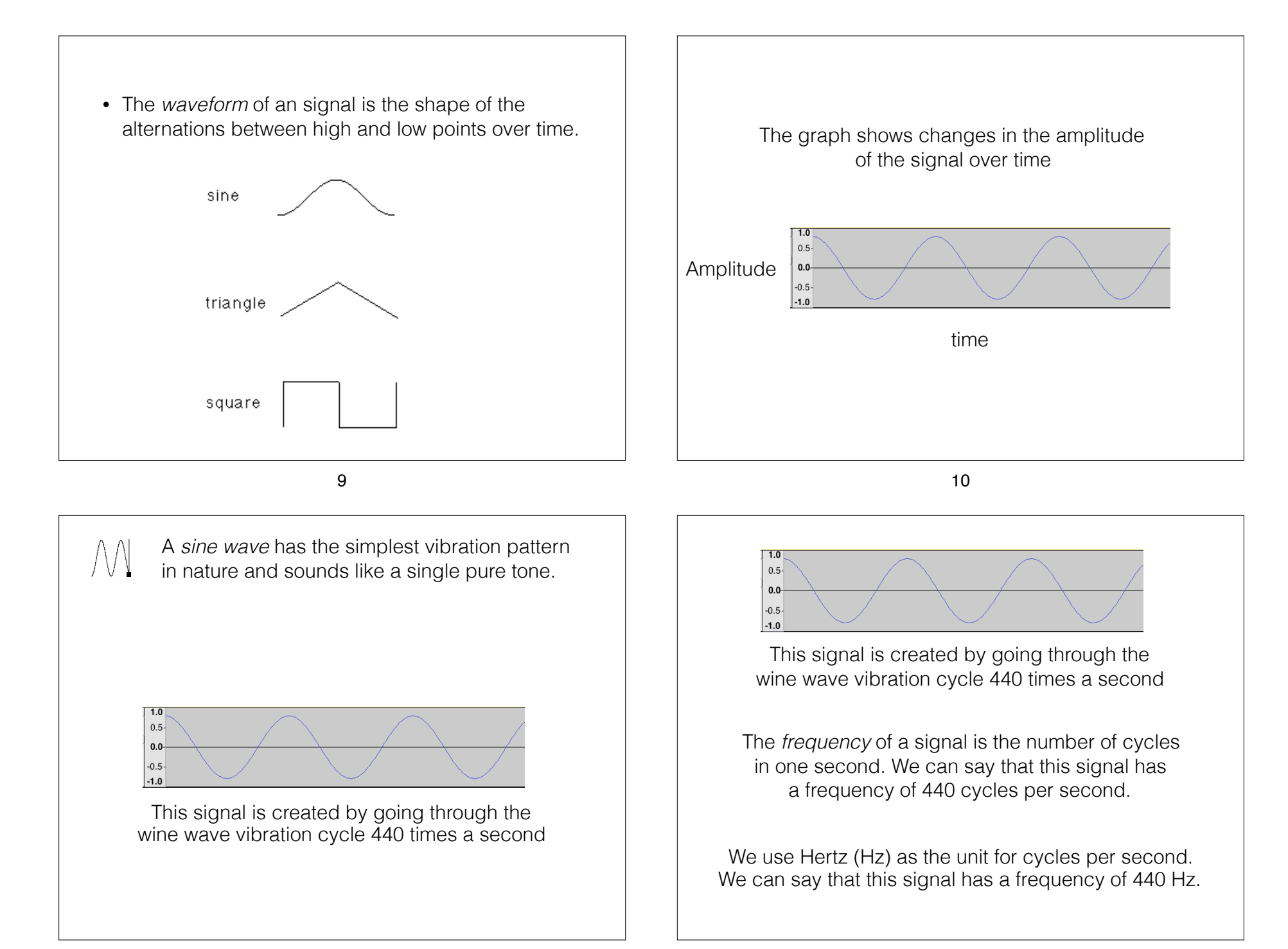

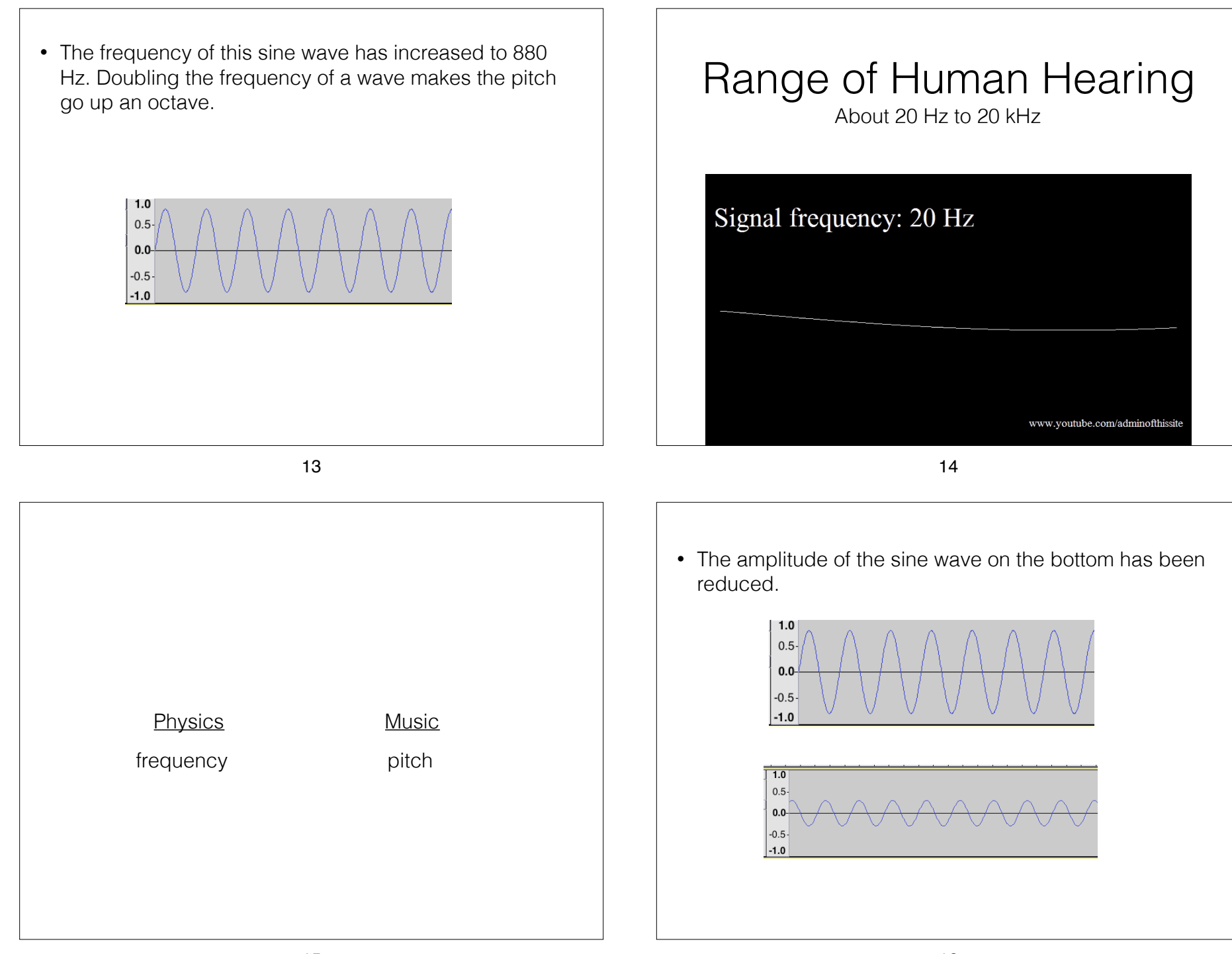

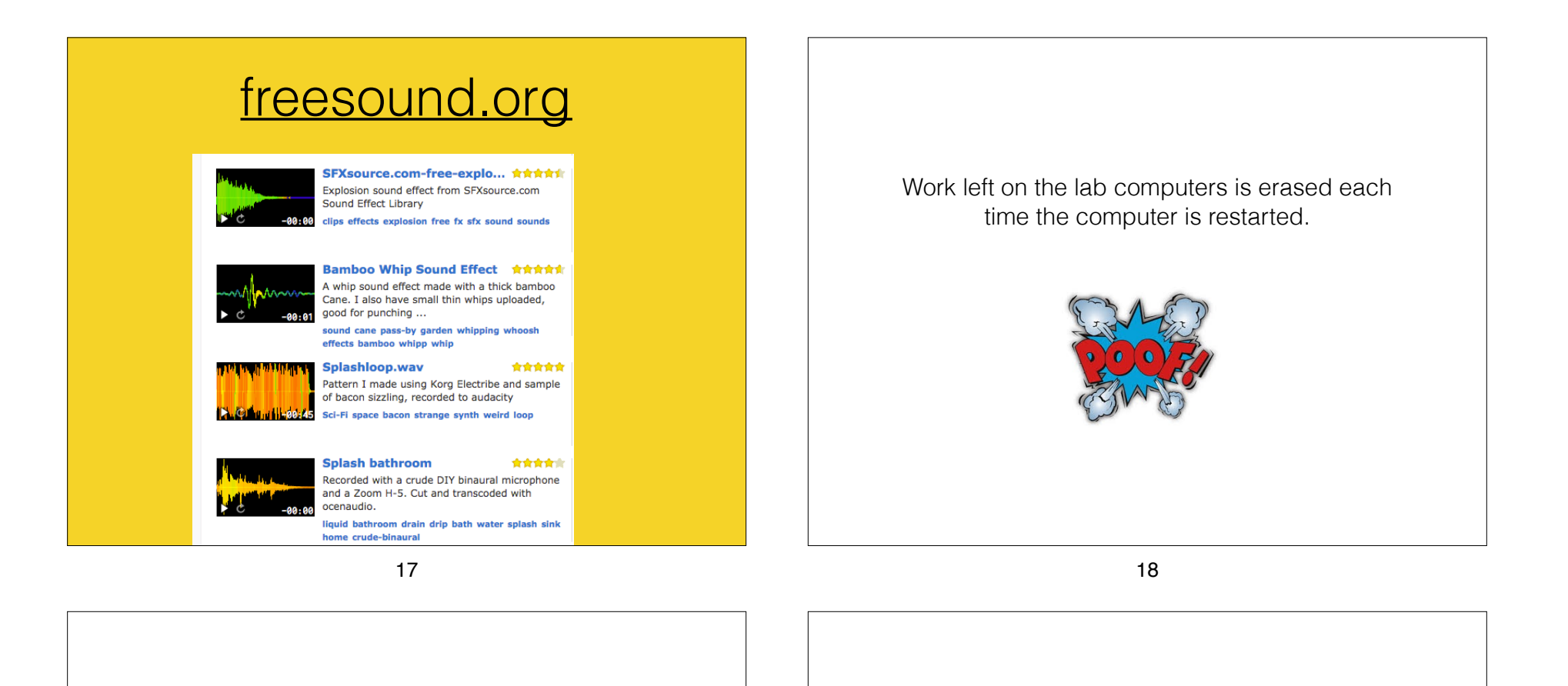

Develop a system for how to store and name your files.

## Rule of 3-2-1 for Backups

Have 3 copies in 2 different formats with at least 1 being offsite

## ballstate.box.com

Create a new folder called "MUST121"

Inside that create two new folders:

1) "work"

2) "portfolio"

This is where you save copies of your work between lab session. You may also want to use a USB flash drive.

21